## <u>SVKM's NMIMS University</u> <u>Process to apply for Photocopy /Revaluation/ Verification of answer</u> <u>book</u>

All the candidates who wish to apply for a soft copy of answer books/ Revaluation/ Verification for the recently declared examination results must be fill out an online application on the SAP student portal. The application link will be accessible on the SAP portal for a duration of 3 days following the publication of results **(portal will be accessible till 4.00 pm only on the last date of application)**.

## SAP student portal login details: -

URL https://sdcsppscs.svkm.ac.in:44300/irj/portal

**User ID:** 11 Digit student SAP number (as given on the NMIMS identity card)

**Password:** As set by the candidate

- 1. Default password is **init@123** for login. Candidate should change the default password on first login. In case password is already changed, then login with new password.
- 2. Candidates can use "**GET SUPPORT**" feature to reset password. Enter student number and registered email ID on screen to get system generated default password on registered email ID in SAP.
- 3. In case you do not receive any e mail/ registered email ID is incorrect then **you are required to write email to <u>sapbasis@svkm.ac.in</u></u>. with all your required details such as name, student number and programme details.**
- 4. Ensure to disable pop-up blocker on the browser so that new window can open and candidate will be able to view the grievance redressal page and complete payment process.

## **STEPS TO BE FOLLOWED AFTER LOGIN TO SAP STUDENT PORTAL:**

- 1. Click on "**Result display**" tab on portal
- 2. Enter **Program of study**, **Academic Year** and **Academic Session** (semester/ trimester) details
- 3. Click on **Proceed**

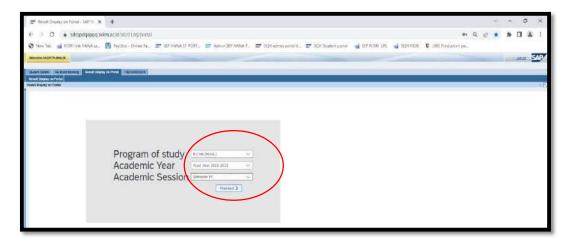

4. In next window, candidate can view his/ her result along with "D/F count" status. Scroll on the result page to view the Grievance redressal dates. All applications for Grievance redressal must be submitted within 3 days of the declaration of the results. Click on "<u>click here to apply for</u> <u>Photocopy/revaluation /verification</u>" tab to proceed further.

| Subject Description                                                                                                    | Highest Nerio                                | Module Credit                                  | 755           | TEE Mex. Merks                                 | (CA                            | CA Max, Marks        | Finel Marks               | Final Max, Marks | Final Grade | GFA  | CGPA | Conent Result Status | Status                    |
|----------------------------------------------------------------------------------------------------|----------------------------------------------|------------------------------------------------|---------------|------------------------------------------------|--------------------------------|----------------------|---------------------------|------------------|-------------|------|------|----------------------|---------------------------|
| Banking and Insurance                                                                                                    | 100                                          | 4.00                                           | 30            | 50                                             | 30                             | 50                   | 60                        | 190              | C           |      |      | PASS                 | Eligible for next session |
| Corporate Finance -0                                                                                                    | 100                                          | 4.00                                           | 27            | 50                                             | 27                             | 50                   | 54                        | 190              | C-          |      |      |                      |                           |
| inancial Accounting - IV                                                                                                    | 100                                          | 4.00                                           | 36            | 50                                             | 36                             | 50                   | 72                        | 100              | 8           |      |      |                      |                           |
| inancial Statement Analysis                                                                                                    | 9Z                                           | 4.00                                           | 44            | 50                                             | 44                             | 50                   | 88                        | 100              | Δ+          |      |      |                      |                           |
| utian Economy in Global Scenario                                                                                                    | 94                                           | 4.00                                           | 20            | 50                                             | 20                             | 50                   | 40                        | 100              | D           | 2,46 | 3.02 |                      |                           |
| direct Taxes                                                                                                    | 100                                          | 4.00                                           | 27            | 50                                             | 27                             | 50                   | 54                        | 190              | 0-          |      |      |                      |                           |
|                                                                                                    |                                              | :.8-275:C+:                                    | 2.5 : C       | :.225:C-2.0)                                   | 15:                            | 5 : 0.00 : A8 : 0.00 |                           |                  |             |      | Vie  | v D ( F Status       |                           |
| e : The above result is provisional in                                                                                                    | nature.                                      |                                                |               |                                                |                                |                      |                           | examination.     |             |      | Vie  | v D (F Statue        |                           |
| ade Peints: A+ 4 : A : 3.75 : A : 3.5<br>ne : The above result is provident in<br>andidates will have an opti<br>iso candidates who have o | on to remov                                  | ve the D grad                                  | de/s          | obtained - by                                  | way                            | of appearing         | g in the re               |                  | D grades/   | F by |      |                      | emination)                |
| te : The addre result is provisional in<br>andidates will have an opti                                                                     | on to remov                                  | re the D gra                                   | de/s<br>or an | obtained - by                                  | way                            | of appearing         | g in the re<br>a Ds (anyt |                  |             | F by |      |                      | mination)                 |
| The socie result is provided in<br>clicitates will have an opti<br>o candiciates who have o<br>candiciates who have o                      | on to remov<br>btained mor                   | ve the D grav<br>re than 2Ds<br>of Answer bool | de/s<br>or an | obtained - by<br>ny F grade she                | way<br>ould<br>2               | of appearing         | g in the re<br>a Ds (anyt | hing above 2 l   |             | F by |      |                      | mination)                 |
| s : The above result is providenal in<br>ndidates will have an opti<br>o candidates who have o                                             | on to remov<br>btained mor<br>he photocopies | ve the D grad<br>re than 2Ds<br>of Answer book | de/s<br>or an | obtained - by<br>Iny F grade shi<br>123.11.202 | way<br>puld<br>2 <b>(</b><br>2 | of appearing         | g in the re<br>a Ds (anyt | hing above 2 l   |             | F by |      |                      | mination)                 |

- 5. In new window, the Grievance redressal application page will be visible.
- 6. Candidate can select the subject for which he/ she wish to apply for **Photocopy** and **Revaluation or Verification**.

**Note**: Candidate who wish to apply for revaluation, cannot apply for verification and vice versa.

| 5r.mi                | Subject foame                                   | Academic Year        | Semester /<br>Trimester | Exam Year           | Exam<br>Sension | TEE Component        | Marks<br>obtained | Answerbook<br>URL | Total<br>TEE<br>Marks | Graine | Apply<br>for<br>Answer<br>Book | Apply for<br>Revoluation | Apply for<br>Verification<br>of Marks | Gemarks |
|----------------------|-------------------------------------------------|----------------------|-------------------------|---------------------|-----------------|----------------------|-------------------|-------------------|-----------------------|--------|--------------------------------|--------------------------|---------------------------------------|---------|
| 1                    | Indian Economy in Global Scenario               | Acad Year 2021-2022  | Semester IV             | Acad Year 2021-2022 | Semester IV     | Term End Examination | 20.00             |                   | 50                    | D      | [¥]                            |                          |                                       | -       |
| 2                    | Banking and insurance                           | Acad Year 2021-2022  | Semester IV             | Acad Year 2021-2022 | Semester IV     | Term End Examination | 30.00             |                   | 50                    | C      |                                | (4)                      |                                       |         |
| 3                    | Pinancial Statement Analysis                    |                      |                         |                     |                 | Term End Examination |                   |                   | 50                    | .A.+   | 1                              |                          |                                       | 1       |
| - 4                  | Corporate Finance -II                           | Acad Year 2021-2022  | Semister IV             | Acad Year 2021-2022 | Semester IV     | Term End Examination | 27.00             |                   | 50                    | G-     |                                | 4                        |                                       | 1       |
| 5                    |                                                 |                      |                         |                     |                 | Term End Examination |                   |                   | 50                    | .0.    | 10                             |                          | 0                                     | /       |
| 6                    | Financial Accounting - IV                       | Acad .Year 2021-2022 | Semester IV             | Acad Year 2021-2022 | Semester IV     | Term End Examination | 36.00             |                   | 50                    | 8      | 12                             |                          | 0                                     |         |
| otal cox<br>istal Am | ant for Vertification of marks: 0<br>ount: 4,00 | Total count for Phe  | Recopy of Ame           | verbook: 4 Tati     | 4 count for Re  | valuation of marks:  | 2.                |                   |                       |        |                                |                          |                                       |         |

- 7. Fill the required details and make payment by selecting payment getaway. Candidates would have option to make payment using UPI as well.
- 8. Continue on this page

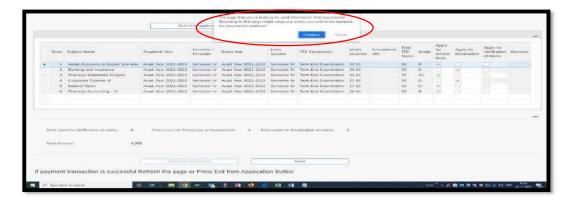

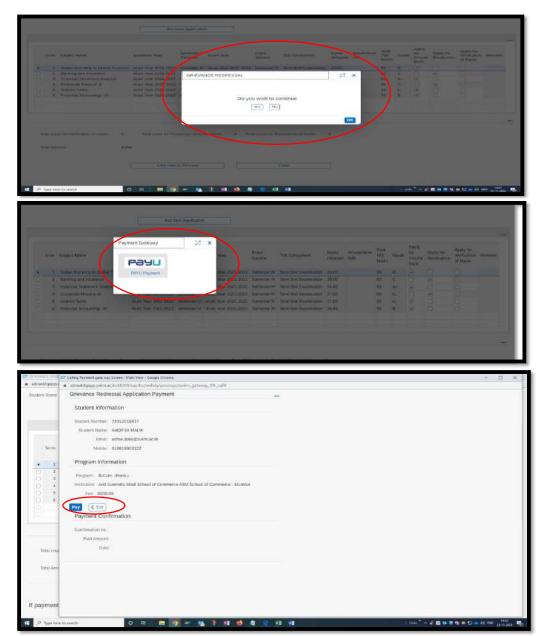

**UPI Payment Option:** 

| (t) PhonePe                                                   | Ĩ |
|---------------------------------------------------------------|---|
| Scan & Pay via PhonePe<br>UUUUUUUUUUUUUUUUUUUUUUUUUUUUUUUUUUU | Ø |
| and a start and a start and a start                           | 0 |

| T Payuba: - Google Chrome                                                                                      |                                   |                                                                                                    | - 0 ×                                                                                                    |
|----------------------------------------------------------------------------------------------------|-----------------------------------|----------------------------------------------------------------------------------------------------|----------------------------------------------------------------------------------------------------|
| <ul> <li>Nestpays.in/_payment_optionshnihpsyld=600004b</li> </ul>                                              | (fbe18439926b85bdcc5d3787a9       | 7v12b447795daa9ba7335cc12122v7daaserToken+                                                                                |                                                                                                    |
|                                                                                                    | A 10                              |                                                                                                    | 1                                                                                                    |
|                                                                                                    | Payubiz                           |                                                                                                    |                                                                                                    |
|                                                                                                    |                                   |                                                                                                    |                                                                                                    |
|                                                                                                    | THORE A TREFT                     | DIVER PLEASE DO NOTUSE YOUR LIVE CARE ON BANK ADDOUNT HERE I .                                                            |                                                                                                    |
|                                                                                                    | Amount Rs. 4000.00                | Turnaccan ID, 8585643761824061                                                                                            | 12.2                                                                                                    |
|                                                                                                    |                                   |                                                                                                    |                                                                                                    |
|                                                                                                    | Choose a payment method           | Matul_ = now 1                                                                                                    | Puyd Vie                                                                                                    |
|                                                                                                    | Orentel Carrol                    | Card Type · VISA                                                                                                    |                                                                                                    |
|                                                                                                    | Debit Card                        | Card She - Alan                                                                                                    |                                                                                                    |
|                                                                                                    |                                   | Card Number                                                                                                    |                                                                                                    |
|                                                                                                    |                                   | Name on Cand Doll                                                                                                    | _                                                                                                    |
|                                                                                                    |                                   | CVV Number - Viteo is C2V surges?                                                                                         |                                                                                                    |
|                                                                                                    |                                   | Expiry Date Dec (12) ~ 2022 ~                                                                                             |                                                                                                    |
|                                                                                                    |                                   | NAME. IN the local strain you and the restructed to your function wetsets to write powered                                |                                                                                                    |
|                                                                                                    |                                   | A REAL CONTRACTOR OF A REAL AND A REAL AND A REAL AND A REAL AND A REAL AND A REAL AND A REAL AND A REAL AND A            |                                                                                                    |
|                                                                                                    |                                   | Pay Hore                                                                                                    |                                                                                                    |
|                                                                                                    |                                   | or dia tanàn io                                                                                                    |                                                                                                    |
|                                                                                                    | Notes Adalong Insystem on F       | Ayuris 100% sale. Your travisation is processed through a secure https://www.<br>based.com/www.esodert.laywriest/wilkingy | the second second second second second second second second second second second second second second second s |
|                                                                                                    |                                   |                                                                                                    |                                                                                                    |
| 1                                                                                                    | VERIFIED<br>by VISA               | MasterCard SecureCode SecureCode RuPays                                                                                   |                                                                                                    |
|                                                                                                    |                                   |                                                                                                    |                                                                                                    |
|                                                                                                    |                                   |                                                                                                    |                                                                                                    |
| r to search O =1                                                                                               | 10 - N P H                        |                                                                                                    | Link * ~ 2 2 2 10 10 10 10 10 10 10 10 10 10 10 10 10                                                          |
|                                                                                                    |                                   |                                                                                                    | Arright at                                                                                                    |
| 27 Meters Confermation Application - Gaught Centers                                                            |                                   |                                                                                                    | - 0 ×                                                                                                    |
| <ul> <li>adowddigapp.svkm.ac.in #4300/sap/bc/webdyr.pro/sap</li> </ul>                                         | zsvitm, gabeway, gr_receive?TTIAN | SACTIONED=856564070 Hiz KONTRE 205 GATUWAY= P#                                                                            | - 0 X                                                                                                    |
| Grievance Redressal Application Payment                                                                        |                                   |                                                                                                    |                                                                                                    |
| Student information                                                                                            |                                   |                                                                                                    |                                                                                                    |
|                                                                                                    |                                   |                                                                                                    |                                                                                                    |
| Student Kumber.                                                                                                |                                   |                                                                                                    |                                                                                                    |
| Student Nami:<br>Email:                                                                                        |                                   |                                                                                                    |                                                                                                    |
| Mobile: 910010903322                                                                                           |                                   |                                                                                                    |                                                                                                    |
|                                                                                                    |                                   |                                                                                                    |                                                                                                    |
| Program Information                                                                                            |                                   |                                                                                                    |                                                                                                    |
| Program B.Com. (Hors.)                                                                                         |                                   |                                                                                                    |                                                                                                    |
|                                                                                                    |                                   |                                                                                                    |                                                                                                    |
| institution: ASM School of Commence - Mumbai                                                                   |                                   |                                                                                                    |                                                                                                    |
| Institution, ASM School of Commerce - Mumbal<br>Free: 4000.00                                                  |                                   |                                                                                                    |                                                                                                    |
|                                                                                                    |                                   |                                                                                                    |                                                                                                    |
| Fee: 4000.00                                                                                                   |                                   |                                                                                                    |                                                                                                    |
| Pres: 4000.00                                                                                                  |                                   |                                                                                                    |                                                                                                    |
| Fee: 4000.00<br>Fee: Payment Confirmation                                                                      |                                   |                                                                                                    |                                                                                                    |
| Pres 4000.00<br>EXIT<br>Payment Confirmation<br>Confirmation ma: (855564376182                                 |                                   |                                                                                                    |                                                                                                    |
| Fee: 4000.00<br>Fee: 4000.00<br>Payment Confirmation<br>Confirmation min: #55554375182<br>Path Amount: 4000.00 |                                   |                                                                                                    |                                                                                                    |

|                                        |                                 |                                                                                                    | ( E+6.4                                                                                                    | turn Apple of                                                                                                    | The page that you're look<br>felsening to that page m<br>Do you went to continue                                                                  | ight cause any a                                                                         | providen that you entered<br>oction you took to be reper                                                                                                    | eted.                                                |                                            |                            |                                   |                                |                          |                                       |                                              |
|----------------------------------------|---------------------------------|----------------------------------------------------------------------------------------------------|----------------------------------------------------------------------------------------------------|----------------------------------------------------------------------------------------------------|----------------------------------------------------------------------------------------------------|------------------------------------------------------------------------------------------|----------------------------------------------------------------------------------------------------|------------------------------------------------------|--------------------------------------------|----------------------------|-----------------------------------|--------------------------------|--------------------------|---------------------------------------|----------------------------------------------|
|                                        |                                 |                                                                                                    |                                                                                                    | (                                                                                                    |                                                                                                    |                                                                                          | (Continue) Canta                                                                                                    | a                                                    | )                                          |                            |                                   |                                |                          |                                       |                                              |
|                                        | 96.00                           | Stablect Name                                                                                                    | Acadomic Vear                                                                                                    | Saconster /<br>Trimedat                                                                                                    | Energy                                                                                                    | Rivers<br>Secondary                                                                      | TEE Component                                                                                                    | Mainte                                               | Actualities                                | Total<br>TEE<br>Marks      | Grade                             | Apply<br>for<br>Antone<br>Doub | Apply the<br>Resolution  | Apply for<br>Verification<br>of Merks | Beitrack                                     |
|                                        | 2 3 4 5                         | Instant Sustement In Geopal Sources<br>Baching and Insusance<br>Pronocids Statement Analysis<br>Corporate Faserce - et<br>Instant Taxin<br>Pronockil, Accounting - M                                                                                     | Acad Near 2021-2022<br>Acad Near 2021-2022<br>Acad Near 2021-2022<br>Acad Near 2021-2022<br>Acad Near 2021-2022                                                                    | Semester IV<br>Semester IV<br>Semester IV<br>Semester IV                                                                    | Acad Year 2021-2022<br>Acad Year 2021-2022<br>Acad Year 2021-2022<br>Acad Year 2021-2022                                                          | Semaitar IV<br>Semaitar IV<br>Semaitar IV<br>Semaitar IV                                 | Term End Exemitation<br>Term End Exemitation                                                                                                    | 30.00<br>44.00<br>27.00<br>27.00                     |                                            | 50<br>50<br>50<br>50<br>50 | 0 C X 0 C 0                       | STATISTICS.                    | CNOXOD                   | 010100                                |                                              |
|                                        | istat Cooo                      | er for VerBication of exarts: 0<br>early 4,00                                                                                                    | Potal sources for Pho<br>9                                                                                                    | 1010 Spy of Ard                                                                                                    | werbook 4 Yes                                                                                                    | at could be fire                                                                         | sutuation of emose                                                                                                    | £.                                                   |                                            |                            |                                   |                                |                          |                                       |                                              |
|                                        |                                 |                                                                                                    |                                                                                                    |                                                                                                    |                                                                                                    |                                                                                          | Cleve                                                                                                    | -                                                    |                                            |                            |                                   |                                |                          |                                       |                                              |
|                                        | mont                            | transaction is successful I                                                                                                    |                                                                                                    |                                                                                                    | vit from Applicati                                                                                                    |                                                                                          | Claw                                                                                                    |                                                      |                                            |                            |                                   |                                |                          |                                       |                                              |
| pay                                    | ment                            | t transaction is successful I                                                                                                    | terresh the page                                                                                                    | or Press E                                                                                                    | out from Applicati                                                                                                    | on Button                                                                                |                                                                                                    |                                                      |                                            |                            |                                   |                                |                          |                                       |                                              |
| p                                      | Teor ber                        | re to search                                                                                                    | o an i 🛲 🔄                                                                                                    | - 14                                                                                                    | 3 HE 60 1                                                                                                    | 10 10                                                                                    |                                                                                                    |                                                      |                                            |                            | 1. Emp                            | #                              |                          | <b>1 1 1 1 1 1 1 1 1 1</b>            | then states                                  |
|                                        |                                 |                                                                                                    |                                                                                                    |                                                                                                    |                                                                                                    |                                                                                          |                                                                                                    |                                                      |                                            |                            |                                   |                                |                          |                                       |                                              |
|                                        |                                 |                                                                                                    |                                                                                                    |                                                                                                    |                                                                                                    |                                                                                          |                                                                                                    |                                                      |                                            |                            |                                   |                                |                          |                                       |                                              |
|                                        |                                 |                                                                                                    |                                                                                                    |                                                                                                    |                                                                                                    |                                                                                          |                                                                                                    |                                                      |                                            |                            |                                   |                                |                          |                                       |                                              |
|                                        |                                 |                                                                                                    |                                                                                                    |                                                                                                    |                                                                                                    |                                                                                          |                                                                                                    |                                                      |                                            |                            |                                   |                                |                          |                                       |                                              |
|                                        |                                 |                                                                                                    |                                                                                                    |                                                                                                    |                                                                                                    |                                                                                          |                                                                                                    |                                                      |                                            |                            |                                   |                                |                          |                                       |                                              |
|                                        |                                 |                                                                                                    | Check Payment Statu                                                                                                    | n for                                                                                                    | Exit from Ap                                                                                                    | pleaton                                                                                  |                                                                                                    |                                                      |                                            |                            |                                   |                                |                          |                                       |                                              |
|                                        |                                 |                                                                                                    | Crieck Payment Statu                                                                                                    | n for (                                                                                                    | Exit from Ap                                                                                                    | plication                                                                                |                                                                                                    |                                                      |                                            |                            |                                   |                                |                          |                                       |                                              |
|                                        |                                 |                                                                                                    | Check Payment Statu                                                                                                    | eter                                                                                                    | Exit from Ap                                                                                                    | plication                                                                                |                                                                                                    |                                                      |                                            |                            |                                   |                                |                          |                                       |                                              |
|                                        |                                 |                                                                                                    | Check Payment Statu                                                                                                    | nter) (                                                                                                    | Exit from Ap                                                                                                    | piration                                                                                 |                                                                                                    |                                                      | $\sim$                                     |                            |                                   |                                |                          |                                       | $\sim$                                       |
|                                        |                                 |                                                                                                    | Check Payment Statu                                                                                                    |                                                                                                    | Exit from Ap                                                                                                    |                                                                                          |                                                                                                    |                                                      | $\frown$                                   | Total                      |                                   | Apply                          |                          | Anna In                               | $\frown$                                     |
|                                        | SECTO                           | Subject Name                                                                                                    | Chieck Payment Statu<br>Academic Year                                                                                                    | Sempster /                                                                                                    | Exit from Aç<br>Exam Vear                                                                                                    | Exam                                                                                     | TEE Component                                                                                                    | Marka                                                | Answerbook                                 | Total<br>TEE               |                                   | for                            | Apply for                | Apply for<br>Verification             | Remarks                                      |
|                                        | Skrig                           | Subject Name                                                                                                    |                                                                                                    |                                                                                                    |                                                                                                    |                                                                                          | TEE Component                                                                                                    | Marka                                                | Answerbook<br>URL                          |                            | Grade                             | for<br>Answer                  | Apply for<br>Revaluation | Apply for<br>Verification<br>of Marke | Remarks                                      |
|                                        |                                 |                                                                                                    | Academic Year                                                                                                    | Semester /<br>Trimoster                                                                                                    | Exam Vear                                                                                                    | Exam<br>Session                                                                          |                                                                                                    | obtained                                             | URL.                                       | TEE                        | Grade                             | for<br>Answer<br>Book          |                          | Verification.                         |                                              |
|                                        | 1                               | Indian Economy in Global Scenario                                                                                                    | Academic Year<br>Acad www.7021-2022                                                                                                    | Servester /<br>Trimester<br>Servester IV                                                                                    | Exam Vear<br>Acad Year 2021-2027                                                                                                    | Exam<br>Session<br>Semester N                                                            | Term End Examination                                                                                                    | obtained                                             |                                            | TEE                        | Grade                             | for<br>Answer                  |                          | Verification.                         | Paid                                         |
|                                        | 1                               | Indian Economy in Global Scenario<br>Banking and Insurance                                                                                                    | Academic Year<br>Acad Xear 2022-2022<br>Acad Year 2021-2022                                                                                                    | Semester /<br>Trimester<br>Semester IV<br>Semester IV                                                                       | Exam Vear<br>Acad Year 2021-2022<br>Acad Year 2021-2022                                                                                           | Exam<br>Seation<br>Servester N<br>Servester N                                            | Term End Examination<br>Term End Examination                                                                                                    | obtaine<br>20.00<br>30.00                            | URL<br>Photocopy                           | TEE                        | Grade<br>D<br>C                   | for<br>Answer<br>Book          | Revaluation<br>D<br>P    | Verification.                         | Paid<br>Paid                                 |
|                                        | 1                               | Indian Economy in Global Scenario<br>Banking and Insurance<br>Financial Statement Analysis                                                                                                    | Academic Year<br>Acad Xear 2022-2022<br>Acad Year 2021-2022                                                                                                    | Semester /<br>Trimester<br>Semester IV<br>Semester IV                                                                       | Exam Vear<br>Acad Year 2021-2022<br>Acad Year 2021-2022                                                                                           | Exam<br>Seation<br>Servester N<br>Servester N                                            | Term End Examination                                                                                                    | obtaine<br>20.00<br>30.00                            | URL.                                       | TEE                        | Grade                             | for<br>Answer<br>Book          |                          | Verification.                         | Paid                                         |
|                                        | 1                               | Indian Economy in Global Scenario<br>Banking and Insurance                                                                                                    | Academic Year<br>Acad Year 2021-2022<br>Acad Year 2021-2022<br>Acad Year 2021-2022                                                                                                 | Semester /<br>Trimester<br>Semester IV<br>Semester IV<br>Semester IV                                                        | Exam Vear<br>Acad Year 2021-2022<br>Acad Year 2021-2022<br>Acad Year 2021-2022                                                                    | Exam<br>Session<br>Servester N<br>Servester IV<br>Servester IV                           | Term End Examination<br>Term End Examination                                                                                                    | obtainer<br>20.00<br>30.00<br>44.00                  | URL<br>Photocopy                           | TEE                        | Grade<br>D<br>C                   | for<br>Antower<br>Book         | Revaluation<br>D<br>P    | Verification<br>of Marks              | Paid<br>Paid                                 |
|                                        | 1 2 3                           | Indian Economy in Global Scenario<br>Banking and Insurance<br>Financial Statement Analysis                                                                                                    | Academic Ysar<br>Acad Wer 2021-2022<br>Acad Yeer 2021-2022<br>Acad Yeer 2021-2022<br>Acad Yeer 2021-2022                                                                           | Semester /<br>Trimoster<br>Semester IV<br>Semester IV<br>Semester IV<br>Semester IV                                         | Exam Vear<br>Acad Year 2021-2022<br>Acad Year 2021-2022<br>Acad Year 2021-2022                                                                    | Exam<br>Session<br>Servester N<br>Servester V<br>Servester V<br>Servester V              | Term End Examination<br>Term End Examination<br>Term End Examination                                                                                                 | obtaines<br>20.00<br>30.00<br>44.00<br>27.00         | URL<br>Photocopy                           | TEE                        | Grade<br>D<br>C<br>A+             | for<br>Antower<br>Book         | Revaluation              | Verification<br>of Marks              | Paid<br>Paid<br>Paid                         |
|                                        | 1<br>2<br>3<br>4<br>5           | Indian Economy in Global Scenario<br>Banking and Insurance<br>Financial Statement Analysis<br>Corporate Pinance -It                                                                                                    | Acad Wee 2023-2022<br>Acad Wee 2023-2022<br>Acad Wee 2023-2022<br>Acad Wee 2023-2022<br>Acad Wee 2023-2022<br>Acad Wee 2023-2022                                                   | Semester /<br>Trimester<br>Semester IV<br>Semester IV<br>Semester IV<br>Semester IV                                         | Exam Year<br>Acad Year 2021-2022<br>Acad Year 2021-2022<br>Acad Year 2021-2022<br>Acad Year 2021-2022<br>Acad Year 2021-2022                      | Exam<br>Session<br>Servester N<br>Servester V<br>Servester V<br>Servester V              | Term End Examination<br>Term End Examination<br>Term End Examination<br>Term End Examination                                                                         | obtaine<br>20.00<br>30.00<br>44.00<br>27.00<br>27.00 | URL<br>Photocopy<br>Photocopy              | TEE                        | D<br>C<br>A+<br>C                 | for<br>Answer<br>Book          | Revaluation              | Verification<br>of Marke              | Pad<br>Pad<br>Paid<br>Paid                   |
|                                        | 1<br>2<br>3<br>4<br>5           | Indian Economy in Global Scenario<br>Banhing and Insurance<br>Financial Statement Analysis<br>Corporate Finance -II<br>Indirect Taxes                                                                                                    | Acad Wee 2023-2022<br>Acad Wee 2023-2022<br>Acad Wee 2023-2022<br>Acad Wee 2023-2022<br>Acad Wee 2023-2022<br>Acad Wee 2023-2022                                                   | Semester /<br>Trimester<br>Semester IV<br>Semester IV<br>Semester IV<br>Semester IV                                         | Exam Year<br>Acad Year 2021-2022<br>Acad Year 2021-2022<br>Acad Year 2021-2022<br>Acad Year 2021-2022<br>Acad Year 2021-2022                      | Exam<br>Session<br>Servester N<br>Servester V<br>Servester V<br>Servester V              | Term End Examination<br>Term End Examination<br>Term End Examination<br>Term End Examination<br>Term End Examination                                                 | obtaine<br>20.00<br>30.00<br>44.00<br>27.00<br>27.00 | URL<br>Photocopy<br>Photocopy<br>Photocopy | TEE                        | Grade<br>D<br>C<br>A+<br>C-<br>C- | for<br>Answer<br>Book          | Revaluation              | Verification<br>of Marke              | Pad<br>Paid<br>Paid<br>Paid<br>Paid          |
|                                        | 1<br>2<br>3<br>4<br>5           | Indian Economy in Global Scenario<br>Banhing and Insurance<br>Financial Statement Analysis<br>Corporate Finance -II<br>Indirect Taxes                                                                                                    | Acad Wee 2023-2022<br>Acad Wee 2023-2022<br>Acad Wee 2023-2022<br>Acad Wee 2023-2022<br>Acad Wee 2023-2022<br>Acad Wee 2023-2022                                                   | Semester /<br>Trimester<br>Semester IV<br>Semester IV<br>Semester IV<br>Semester IV                                         | Exam Year<br>Acad Year 2021-2022<br>Acad Year 2021-2022<br>Acad Year 2021-2022<br>Acad Year 2021-2022<br>Acad Year 2021-2022                      | Exam<br>Session<br>Servester N<br>Servester V<br>Servester V<br>Servester V              | Term End Examination<br>Term End Examination<br>Term End Examination<br>Term End Examination<br>Term End Examination                                                 | obtaine<br>20.00<br>30.00<br>44.00<br>27.00<br>27.00 | URL<br>Photocopy<br>Photocopy<br>Photocopy | TEE                        | Grade<br>D<br>C<br>A+<br>C-<br>C- | for<br>Answer<br>Book          | Revaluation              | Verification<br>of Marke              | Pad<br>Paid<br>Paid<br>Paid<br>Paid          |
|                                        | 1<br>2<br>3<br>4<br>5           | Indian Economy in Global Scenario<br>Banhing and Insurance<br>Financial Statement Analysis<br>Corporate Finance -II<br>Indirect Taxes                                                                                                    | Acad Wee 2023-2022<br>Acad Wee 2023-2022<br>Acad Wee 2023-2022<br>Acad Wee 2023-2022<br>Acad Wee 2023-2022<br>Acad Wee 2023-2022                                                   | Semester /<br>Trimester<br>Semester IV<br>Semester IV<br>Semester IV<br>Semester IV                                         | Exam Year<br>Acad Year 2021-2022<br>Acad Year 2021-2022<br>Acad Year 2021-2022<br>Acad Year 2021-2022<br>Acad Year 2021-2022                      | Exam<br>Session<br>Servester N<br>Servester V<br>Servester V<br>Servester V              | Term End Examination<br>Term End Examination<br>Term End Examination<br>Term End Examination<br>Term End Examination                                                 | obtaine<br>20.00<br>30.00<br>44.00<br>27.00<br>27.00 | URL<br>Photocopy<br>Photocopy<br>Photocopy | TEE                        | Grade<br>D<br>C<br>A+<br>C-<br>C- | for<br>Answer<br>Book          | Revaluation              | Verification<br>of Marke              | Pad<br>Paid<br>Paid<br>Paid<br>Paid          |
|                                        | 1<br>2<br>3<br>4<br>5           | Indian Economy in Global Scenario<br>Banhing and Insurance<br>Financial Statement Analysis<br>Corporate Finance -II<br>Indirect Taxes                                                                                                    | Acad Wee 2023-2022<br>Acad Wee 2023-2022<br>Acad Wee 2023-2022<br>Acad Wee 2023-2022<br>Acad Wee 2023-2022<br>Acad Wee 2023-2022                                                   | Semester /<br>Trimester<br>Semester IV<br>Semester IV<br>Semester IV<br>Semester IV                                         | Exam Year<br>Acad Year 2021-2022<br>Acad Year 2021-2022<br>Acad Year 2021-2022<br>Acad Year 2021-2022<br>Acad Year 2021-2022                      | Exam<br>Session<br>Servester N<br>Servester V<br>Servester V<br>Servester V              | Term End Examination<br>Term End Examination<br>Term End Examination<br>Term End Examination<br>Term End Examination                                                 | obtaine<br>20.00<br>30.00<br>44.00<br>27.00<br>27.00 | URL<br>Photocopy<br>Photocopy<br>Photocopy | TEE                        | Grade<br>D<br>C<br>A+<br>C-<br>C- | for<br>Answer<br>Book          | Revaluation              | Verification<br>of Marke              | Paid<br>Paid<br>Paid<br>Paid<br>Paid         |
|                                        | 1<br>2<br>3<br>4<br>5           | Indian Economy in Global Scenario<br>Banhing and Insurance<br>Financial Statement Analysis<br>Corporate Finance -II<br>Indirect Taxes                                                                                                    | Acad Wee 2023-2022<br>Acad Wee 2023-2022<br>Acad Wee 2023-2022<br>Acad Wee 2023-2022<br>Acad Wee 2023-2022<br>Acad Wee 2023-2022                                                   | Semester /<br>Trimester<br>Semester IV<br>Semester IV<br>Semester IV<br>Semester IV                                         | Exam Year<br>Acad Year 2021-2022<br>Acad Year 2021-2022<br>Acad Year 2021-2022<br>Acad Year 2021-2022<br>Acad Year 2021-2022                      | Exam<br>Session<br>Servester N<br>Servester V<br>Servester V<br>Servester V              | Term End Examination<br>Term End Examination<br>Term End Examination<br>Term End Examination<br>Term End Examination                                                 | obtaine<br>20.00<br>30.00<br>44.00<br>27.00<br>27.00 | URL<br>Photocopy<br>Photocopy<br>Photocopy | TEE                        | Grade<br>D<br>C<br>A+<br>C-<br>C- | for<br>Answer<br>Book          | Revaluation              | Verification<br>of Marke              | Paid<br>Paid<br>Paid<br>Paid<br>Paid         |
|                                        | 1<br>2<br>3<br>4<br>5           | Indian Economy in Global Scenario<br>Banhing and Insurance<br>Financial Statement Analysis<br>Corporate Finance -II<br>Indirect Taxes                                                                                                    | Acad Wee 2023-2022<br>Acad Wee 2023-2022<br>Acad Wee 2023-2022<br>Acad Wee 2023-2022<br>Acad Wee 2023-2022<br>Acad Wee 2023-2022                                                   | Semester /<br>Trimester<br>Semester IV<br>Semester IV<br>Semester IV<br>Semester IV                                         | Exam Year<br>Acad Year 2021-2022<br>Acad Year 2021-2022<br>Acad Year 2021-2022<br>Acad Year 2021-2022<br>Acad Year 2021-2022                      | Exam<br>Session<br>Servester N<br>Servester V<br>Servester V<br>Servester V              | Term End Examination<br>Term End Examination<br>Term End Examination<br>Term End Examination<br>Term End Examination                                                 | obtaine<br>20.00<br>30.00<br>44.00<br>27.00<br>27.00 | URL<br>Photocopy<br>Photocopy<br>Photocopy | TEE                        | Grade<br>D<br>C<br>A+<br>C-<br>C- | for<br>Answer<br>Book          | Revaluation              | Verification<br>of Marke              | Paid<br>Paid<br>Paid<br>Paid<br>Paid         |
| 1000000                                | 1<br>2<br>3<br>4<br>5<br>6      | Indian Economy in Octobel Scenario<br>Bahing and Inversion<br>Financial Statement Analysis<br>Corporate Pinance-B<br>Bahrett Tawe<br>Phannial Accounting - N                                                                                             | Academic Year<br>Acad Year 2021-2022<br>Acad Year 2021-2022<br>Acad Year 2021-2022<br>Acad Year 2021-2022<br>Acad Year 2021-2022<br>Acad Year 2021-2022                            | Somester /<br>Trimester IV<br>Somester IV<br>Somester IV<br>Somester V<br>Somester V<br>Somester V                          | Exam Year<br>Acad Year 2021-0022<br>Acad Year 2021-0022<br>Acad Year 2021-0022<br>Acad Year 2021-0022<br>Acad Year 2021-022<br>Acad Year 2021-022 | Exam<br>Session<br>Senseter M<br>Senseter M<br>Senseter IV<br>Senseter IV<br>Senseter IV | Term End Examination<br>Term End Examination<br>Term End Examination<br>Term End Examination<br>Term End Examination<br>Term End Examination                         | obtaine<br>20.00<br>30.00<br>44.00<br>27.00<br>27.00 | URL<br>Photocopy<br>Photocopy<br>Photocopy | TEE                        | Grade<br>D<br>C<br>A+<br>C-<br>C- | for<br>Answer<br>Book          | Revaluation              | Verification<br>of Marke              | Paid<br>Paid<br>Paid<br>Paid<br>Paid         |
| 1000000                                | 1<br>2<br>3<br>4<br>5<br>6      | Indian Economy in Octobel Scenario<br>Bahing and Inversion<br>Financial Statement Analysis<br>Corporate Pinance-B<br>Bahrett Tawe<br>Phannial Accounting - N                                                                                             | Acad Wee 2023-2022<br>Acad Wee 2023-2022<br>Acad Wee 2023-2022<br>Acad Wee 2023-2022<br>Acad Wee 2023-2022<br>Acad Wee 2023-2022                                                   | Somester /<br>Trimester IV<br>Somester IV<br>Somester IV<br>Somester V<br>Somester V<br>Somester V                          | Exam Year<br>Acad Year 2021-0022<br>Acad Year 2021-0022<br>Acad Year 2021-0022<br>Acad Year 2021-0022<br>Acad Year 2021-022<br>Acad Year 2021-022 | Exam<br>Session<br>Senseter M<br>Senseter M<br>Senseter IV<br>Senseter IV<br>Senseter IV | Term End Examination<br>Term End Examination<br>Term End Examination<br>Term End Examination<br>Term End Examination<br>Term End Examination                         | obtaine<br>20.00<br>30.00<br>44.00<br>27.00<br>27.00 | URL<br>Photocopy<br>Photocopy<br>Photocopy | TEE                        | Grade<br>D<br>C<br>A+<br>C-<br>C- | for<br>Answer<br>Book          | Revaluation              | Verification<br>of Marke              | Paid<br>Paid<br>Paid<br>Paid<br>Paid         |
| 1000000                                | 1<br>2<br>3<br>4<br>5<br>6      | Indian Economy in Octobel Scenario<br>Bahing and Inversion<br>Financial Statement Analysis<br>Corporate Pinance-B<br>Bahrett Tawe<br>Phannial Accounting - N                                                                                             | Academic Year<br>Acad Year 2021-2022<br>Acad Year 2021-2022<br>Acad Year 2021-2022<br>Acad Year 2021-2022<br>Acad Year 2021-2022<br>Acad Year 2021-2022                            | Somester /<br>Trimester IV<br>Somester IV<br>Somester IV<br>Somester V<br>Somester V<br>Somester V                          | Exam Year<br>Acad Year 2021-0022<br>Acad Year 2021-0022<br>Acad Year 2021-0022<br>Acad Year 2021-0022<br>Acad Year 2021-022<br>Acad Year 2021-022 | Exam<br>Session<br>Senseter M<br>Senseter M<br>Senseter IV<br>Senseter IV<br>Senseter IV | Term End Examination<br>Term End Examination<br>Term End Examination<br>Term End Examination<br>Term End Examination<br>Term End Examination                         | obtaine<br>20.00<br>30.00<br>44.00<br>27.00<br>27.00 | URL<br>Photocopy<br>Photocopy<br>Photocopy | TEE                        | Grade<br>D<br>C<br>A+<br>C-<br>C- | for<br>Answer<br>Book          | Revaluation              | Verification<br>of Marke              | Paid<br>Paid<br>Paid<br>Paid<br>Paid         |
| * 00000000                             | 1<br>2<br>3<br>4<br>5<br>9      | Indian Economy in Oxford Sciences<br>Banking and Insurance<br>Financial Statement Analysis<br>Corporate Finance -It<br>Indirect Taxes<br>Financial Accounting - IV                                                                                       | Academic Year<br>Acad Year 2021-2022<br>Acad Year 2021-2022<br>Acad Year 2021-2022<br>Acad Year 2021-2022<br>Acad Year 2021-2022<br>Acad Year 2021-2022                            | Somester /<br>Trimester IV<br>Somester IV<br>Somester IV<br>Somester V<br>Somester V<br>Somester V                          | Exam Year<br>Acad Year 2021-0022<br>Acad Year 2021-0022<br>Acad Year 2021-0022<br>Acad Year 2021-0022<br>Acad Year 2021-022<br>Acad Year 2021-022 | Exam<br>Session<br>Senseter M<br>Senseter M<br>Senseter IV<br>Senseter IV<br>Senseter IV | Term End Examination<br>Term End Examination<br>Term End Examination<br>Term End Examination<br>Term End Examination<br>Term End Examination                         | obtaine<br>20.00<br>30.00<br>44.00<br>27.00<br>27.00 | URL<br>Photocopy<br>Photocopy<br>Photocopy | TEE                        | Grade<br>D<br>C<br>A+<br>C-<br>C- | for<br>Answer<br>Book          | Revaluation              | Verification<br>of Marke              | Paid<br>Paid<br>Paid<br>Paid<br>Paid         |
| * 00000000                             | 1<br>2<br>3<br>4<br>5<br>6      | Indian Economy in Oxford Sciences<br>Banking and Insurance<br>Financial Statement Analysis<br>Corporate Finance -It<br>Indirect Taxes<br>Financial Accounting - IV                                                                                       | Academic Year<br>Acad Year 2021-2022<br>Acad Year 2021-2022<br>Acad Year 2021-2022<br>Acad Year 2021-2022<br>Acad Year 2021-2022<br>Acad Year 2021-2022                            | Somester /<br>Trimester IV<br>Somester IV<br>Somester IV<br>Somester V<br>Somester V<br>Somester V                          | Exam Year<br>Acad Year 2021-0022<br>Acad Year 2021-0022<br>Acad Year 2021-0022<br>Acad Year 2021-0022<br>Acad Year 2021-022<br>Acad Year 2021-022 | Exam<br>Session<br>Senseter M<br>Senseter M<br>Senseter IV<br>Senseter IV<br>Senseter IV | Term End Examination<br>Term End Examination<br>Term End Examination<br>Term End Examination<br>Term End Examination<br>Term End Examination                         | obtaine<br>20.00<br>30.00<br>44.00<br>27.00<br>27.00 | URL<br>Photocopy<br>Photocopy<br>Photocopy | TEE                        | Grade<br>D<br>C<br>A+<br>C-<br>C- | for<br>Answer<br>Book          | Revaluation              | Verification<br>of Marke              | Paid<br>Paid<br>Paid<br>Paid<br>Paid         |
| * 00000000                             | 1<br>2<br>3<br>4<br>5<br>9      | Indian Economy in Oxford Sciences<br>Banking and Insurance<br>Financial Statement Analysis<br>Corporate Finance -It<br>Indirect Taxes<br>Financial Accounting - IV                                                                                       | Academic Year<br>Acad Year 2021-2022<br>Acad Year 2021-2022<br>Acad Year 2021-2022<br>Acad Year 2021-2022<br>Acad Year 2021-2022<br>Acad Year 2021-2022                            | Somester /<br>Trimester IV<br>Somester IV<br>Somester IV<br>Somester V<br>Somester V<br>Somester V                          | Exam Year<br>Acad Year 2021-0022<br>Acad Year 2021-0022<br>Acad Year 2021-0022<br>Acad Year 2021-0022<br>Acad Year 2021-022<br>Acad Year 2021-022 | Exam<br>Session<br>Senseter M<br>Senseter M<br>Senseter IV<br>Senseter IV<br>Senseter IV | Term End Examination<br>Term End Examination<br>Term End Examination<br>Term End Examination<br>Term End Examination<br>Term End Examination                         | obtaine<br>20.00<br>30.00<br>44.00<br>27.00<br>27.00 | URL<br>Photocopy<br>Photocopy<br>Photocopy | TEE                        | Grade<br>D<br>C<br>A+<br>C-<br>C- | for<br>Answer<br>Book          | Revaluation              | Verification<br>of Marke              | Paid<br>Paid<br>Paid<br>Paid<br>Paid         |
| * 00000000                             | 1<br>2<br>3<br>4<br>5<br>9      | Indian Economy in Oxford Sciences<br>Banking and Insurance<br>Financial Statement Analysis<br>Corporate Finance -It<br>Indirect Taxes<br>Financial Accounting - IV                                                                                       | Academic Year<br>Acad Year 2021-2022<br>Acad Year 2021-2022<br>Acad Year 2021-2022<br>Acad Year 2021-2022<br>Acad Year 2021-2022<br>Acad Year 2021-2022                            | Somester /<br>Trimester IV<br>Somester IV<br>Somester IV<br>Somester V<br>Somester V<br>Somester V                          | Exam Year<br>Acad Year 2021-0022<br>Acad Year 2021-0022<br>Acad Year 2021-0022<br>Acad Year 2021-0022<br>Acad Year 2021-022<br>Acad Year 2021-022 | Exam<br>Session<br>Senseter M<br>Senseter M<br>Senseter IV<br>Senseter IV<br>Senseter IV | Term End Examination<br>Term End Examination<br>Term End Examination<br>Term End Examination<br>Term End Examination<br>Term End Examination                         | obtaine<br>20.00<br>30.00<br>44.00<br>27.00<br>27.00 | URL<br>Photocopy<br>Photocopy<br>Photocopy | TEE                        | Grade<br>D<br>C<br>A+<br>C-<br>C- | for<br>Answer<br>Book          | Revaluation              | Verification<br>of Marke              | Paid<br>Paid<br>Paid<br>Paid<br>Paid         |
| * 00000000                             | 1<br>2<br>3<br>4<br>5<br>9      | Indian Economy in Oxford Sciences<br>Banking and Insurance<br>Financial Statement Analysis<br>Corporate Finance -It<br>Indirect Taxes<br>Financial Accounting - IV                                                                                       | Academic Year<br>Acad Year 2021-2022<br>Acad Year 2021-2022<br>Acad Year 2021-2022<br>Acad Year 2021-2022<br>Acad Year 2021-2022<br>Acad Year 2021-2022                            | Somester /<br>Trimester<br>Bernester /W<br>Somester /W<br>Somester /W<br>Somester /W<br>Somester /W                         | Exam Year<br>Acad Year 2021-0022<br>Acad Year 2021-0022<br>Acad Year 2021-0022<br>Acad Year 2021-0022<br>Acad Year 2021-022<br>Acad Year 2021-022 | Exam<br>Sensetien //<br>Sensetter //<br>Sensetter //<br>Sensetter //<br>Sensetter //     | Term End Examination<br>Term End Examination<br>Term End Examination<br>Term End Examination<br>Term End Examination<br>Term End Examination                         | obtaine<br>20.00<br>30.00<br>44.00<br>27.00<br>27.00 | URL<br>Photocopy<br>Photocopy<br>Photocopy | TEE                        | Grade<br>D<br>C<br>A+<br>C-<br>C- | for<br>Answer<br>Book          | Revaluation              | Verification<br>of Marke              | Paid<br>Paid<br>Paid<br>Paid<br>Paid         |
| * 00000000                             | 1<br>2<br>3<br>4<br>5<br>9      | Indian Economy in Oxford Sciences<br>Banking and Insurance<br>Financial Statement Analysis<br>Corporate Finance -It<br>Indirect Taxes<br>Financial Accounting - IV                                                                                       | Academic Vier<br>Acad Yeer 2022-2002<br>Acad Yeer 2021-2022<br>Acad Yeer 2021-2022<br>Acad Yeer 2023-2022<br>Acad Yeer 2023-2022<br>Acad Yeer 2023-2022<br>Total count for Phenece | Somester /<br>Trimester<br>Bernester /W<br>Somester /W<br>Somester /W<br>Somester /W<br>Somester /W                         | Exam Year<br>Acad Year 2021-0022<br>Acad Year 2021-0022<br>Acad Year 2021-0022<br>Acad Year 2021-0022<br>Acad Year 2021-022<br>Acad Year 2021-022 | Exam<br>Sensetien //<br>Sensetter //<br>Sensetter //<br>Sensetter //<br>Sensetter //     | Term End Examination<br>Term End Examination<br>Term End Examination<br>Term End Examination<br>Term End Examination<br>Term End Examination<br>Term End Examination | obtaine<br>20.00<br>30.00<br>44.00<br>27.00<br>27.00 | URL<br>Photocopy<br>Photocopy<br>Photocopy | TEE                        | Grade<br>D<br>C<br>A+<br>C<br>C   | for<br>Answer<br>Book          | Revaluation              | Verification<br>of Marke              | Paid<br>Paid<br>Paid<br>Paid<br>Paid         |
| * 00000000                             | 1<br>2<br>3<br>4<br>5<br>9      | Indian Economy in Oxford Sciences<br>Banking and Insurance<br>Financial Statement Analysis<br>Corporate Finance -It<br>Indirect Taxes<br>Financial Accounting - IV                                                                                       | Academic Vier<br>Acad Yeer 2022-2002<br>Acad Yeer 2021-2022<br>Acad Yeer 2021-2022<br>Acad Yeer 2023-2022<br>Acad Yeer 2023-2022<br>Acad Yeer 2023-2022<br>Total count for Phenece | Somester /<br>Trimester<br>Bernester /W<br>Somester /W<br>Somester /W<br>Somester /W<br>Somester /W                         | Exam Year<br>Acad Year 2021-0022<br>Acad Year 2021-0022<br>Acad Year 2021-0022<br>Acad Year 2021-0022<br>Acad Year 2021-022<br>Acad Year 2021-022 | Exam<br>Sensetien //<br>Sensetter //<br>Sensetter //<br>Sensetter //<br>Sensetter //     | Term End Examination<br>Term End Examination<br>Term End Examination<br>Term End Examination<br>Term End Examination<br>Term End Examination<br>Term End Examination | obtaine<br>20.00<br>30.00<br>44.00<br>27.00<br>27.00 | URL<br>Photocopy<br>Photocopy<br>Photocopy | TEE                        | Grade<br>D<br>C<br>A+<br>C<br>C   | for<br>Answer<br>Book          | Revaluation              | Verification<br>of Marke              | Paid<br>Paid<br>Paid<br>Paid<br>Paid         |
| * 00000000                             | 1<br>2<br>3<br>4<br>5<br>9      | Indian Economy in Oxford Sciences<br>Banking and Insurance<br>Financial Statement Analysis<br>Corporate Finance -It<br>Indirect Taxes<br>Financial Accounting - IV                                                                                       | Academic Vier<br>Acad Yeer 2022-2002<br>Acad Yeer 2021-2022<br>Acad Yeer 2021-2022<br>Acad Yeer 2023-2022<br>Acad Yeer 2023-2022<br>Acad Yeer 2023-2022<br>Total count for Phenece | Somester /<br>Trimester<br>Bernester /W<br>Somester /W<br>Somester /W<br>Somester /W<br>Somester /W                         | Exam Year<br>Acad Year 2021-0022<br>Acad Year 2021-0022<br>Acad Year 2021-0022<br>Acad Year 2021-0022<br>Acad Year 2021-022<br>Acad Year 2021-022 | Exam<br>Sensetien //<br>Sensetter //<br>Sensetter //<br>Sensetter //<br>Sensetter //     | Term End Examination<br>Term End Examination<br>Term End Examination<br>Term End Examination<br>Term End Examination<br>Term End Examination<br>Term End Examination | obtaine<br>20.00<br>30.00<br>44.00<br>27.00<br>27.00 | URL<br>Photocopy<br>Photocopy<br>Photocopy | TEE                        | Grade<br>D<br>C<br>A+<br>C<br>C   | for<br>Answer<br>Book          | Revaluation              | Verification<br>of Marke              | Paid<br>Paid<br>Paid<br>Paid<br>Paid         |
| 10000000000000000000000000000000000000 | 1<br>2<br>3<br>4<br>5<br>5<br>6 | Indian Economy in Octobel Sciences<br>Bahing and Prevanance<br>Financial Statement Analysis<br>Corporate Plinance-It<br>indirect Tawie<br>Pharmoliel Accounting - for<br>and the Vanification of maritize<br>or for Vanification of maritize<br>out () 0 | Academic Vier<br>Acad Yeer 2022-2002<br>Acad Yeer 2021-2022<br>Acad Yeer 2021-2022<br>Acad Yeer 2023-2022<br>Acad Yeer 2023-2022<br>Acad Yeer 2023-2022<br>Total count for Phenece | Semester /<br>Trimester M<br>Semester M<br>Semester M<br>Semester M<br>Semester M<br>Semester M<br>Semester M<br>Semester M | Exam Year<br>Acad Year 2021-0022<br>Acad Year 2021-0022<br>Acad Year 2021-0022<br>Acad Year 2021-0022<br>Acad Year 2021-022<br>Acad Year 2021-022 | Exam<br>Sensetien //<br>Sensetter //<br>Sensetter //<br>Sensetter //<br>Sensetter //     | Term End Exemination<br>Term End Exemination<br>Term End Exemination<br>Term End Exemination<br>Term End Exemination<br>autorn of marks: 0                           | obtaine<br>20.00<br>30.00<br>44.00<br>27.00<br>27.00 | URL<br>Photocopy<br>Photocopy<br>Photocopy | TEE                        | D<br>C<br>A++<br>C<br>C<br>B      | for<br>Annuar<br>Book<br>C     | Revaluation              | Verification<br>of Nation             | Paid<br>Paid<br>Paid<br>Paid<br>Paid<br>Paid |

## Refresh the GR page, after completion of payment process.

- 9. Once the Remark status change to **"Paid"**, the photocopy link becomes visible beneath the column ""Answer book URL" which is available only 3 days after result declaration dates till grievance window is open.
- 10. System generated acknowledgement receipt of along with the applied subject/s details will be sent to the registered email ID. This can also be viewed on payment confirmation screen. Acknowledgement receipt will have all answer book URL's frwhich photocopy has been applied. Copy the URL from acknowledgement receipt and paste in Chrome browser to view answer book softcopy.

| Sr no | Subject Code.                    | Subject Name                                | Acad Year | Acad Session | Appllied For | Fees Paid |
|-------|----------------------------------|---------------------------------------------|-----------|--------------|--------------|-----------|
| 1     | 742EC0C002                       | Indian Economy in Global Scenario           |           | Semester IV  | Photocopy    | 500       |
| 2     | 742F10C009                       | Banking and Insurance                       |           | Semester IV  | Revaluation  | 1,000     |
| 3     | 742FI0C011                       | Financial Statement Analysis                |           | Semester IV  | Photocopy    | 500       |
| 4     | 742F10C012                       | Corporate Finance -II                       |           | Semester IV  | Revaluation  | 1,000     |
| 5     | 742F10C023                       | Indirect Taxes                              |           | Semaster IV  | Photocopy    | 500       |
| 6     | 742FI1C005                       | Financial Accounting - IV                   |           | Semester IV  | Photocopy    | 500       |
|       |                                  |                                             |           |              |              |           |
|       | Transaction ref.                 |                                             |           |              |              | 1. 4.     |
|       | Transaction ref.<br>Payment Date | No. 7401201943720221122142247<br>22.11.2022 |           |              |              |           |

| Srno          | Subject Code                 | Subject Name                               | Acad Year                                                                                                    | Acad Session                                                                                                    | Applilie                                            | d For      | URL ( Copy the link and paste it into your browser )                                                    |
|---------------|------------------------------|--------------------------------------------|----------------------------------------------------------------------------------------------------|----------------------------------------------------------------------------------------------------|-----------------------------------------------------|------------|----------------------------------------------------------------------------------------------------|
| 1             | 742EC0C002                   | Indian Economy in Global<br>Scenario       |                                                                                                    | Semester IV                                                                                                    | Photo                                               | cory       | https://onscreen.ek/avvya.in/InstituteAdmin/DownloadBooklen<br>aspx?OID=FSBbAFTDtt4cHaH8s6bTGw==&Date=  |
| 2             | 742FI0C011                   | Financial Statement Analysis               |                                                                                                    | Semester IV                                                                                                    | Photo                                               | ору        | https://onscreen.ekiavvya.in/instituteAdmin/DownloadBooklet,<br>aspx?OID=ZzUjd/um8CFmijPtRTSKjQ==&Date= |
| 3             | 742F10C023                   | Indirect Taxes                             |                                                                                                    | Semester IV                                                                                                    | Photo                                               | сору       | https://onscreen.eklavvye.in/lostituteAdmin/DownloadBooklet.<br>aspx?0ID=ZzUb7sRp04mXowp_W93mKA==&Date= |
| 4             | 742FI1C005                   | Financial Accounting - IV                  |                                                                                                    | Semester IV                                                                                                    | Photo                                               | окру       | https://onscreen.eklavvya.in/instituteAdmin/DownloadBooklet.<br>aspx?OID=zZTgMkZhROYt/E7pe8N6JQ==&Date= |
|               | Transaction r<br>Payment Dat |                                            | 1122142247                                                                                                    |                                                                                                    |                                                     |            |                                                                                                    |
|               |                              |                                            |                                                                                                    | page 2 of 2                                                                                                    |                                                     |            |                                                                                                    |
|               |                              |                                            |                                                                                                    |                                                                                                    |                                                     |            |                                                                                                    |
| in thisping i | on Portar - 1404 M - 🗴 - /   | O Coversion Alexandrees x +                |                                                                                                    |                                                                                                    |                                                     |            | ·· ~ 0                                                                                                  |
|               |                              | n/InstituteAdmin/DownloadBooklet.aspi?0tD- | PCDDACTOHA/Gastate                                                                                                    | -strickwork-                                                                                                    |                                                     |            | 2 2 2 B G 4                                                                                             |
|               |                              | Nyobe - Orene Paul 20" SEP HARASS PORT     | C Anne StP HARA                                                                                                    | P_ = ≠ 9294 atministra<br>ID : 80012100947<br>No 01.1 (10) 01.2 (10)                                                                                                    | Subject                                             | : 803MK08  | ni aj 19700 Bili. aj 504 KCH 15 (ML Postmerps.)<br>003 Total Boore ; 32.00                              |
|               |                              | Nyobe - Orene Paul 20" SEP HARASS PORT     | C Anner 349 HARA<br>IKBHA MAGOO<br>Bra                                                                                                    | P. 27 504 atom par<br>ID : 80012100847<br>No GL1(10) GL1(14)<br>8.00 7.00                                                                                                    | Subjec<br>o1.3 (10) o<br>1.50 h                     | : 803MK08  | ан 🙀 алғасан ық. 🛁 Заннон 😨 імпатаныны                                                                  |
|               |                              | Nyobe - Orene Paul 20" SEP HARASS PORT     | Ameri SPP HARA<br>IKBHA MAGOO<br>SIN<br>1                                                                                                    | P_ = = 004 atms (or<br>ID : 80012100947<br>No 01.1 (10) 01.2 (19)                                                                                                    | Subjec<br>o1.3 (10) o<br>1.50 h                     | : 803MK08  | ан 🙀 алғасан ық. 🛁 Заннон 😨 імпатаныны                                                                  |
|               |                              | Nyobe - Orene Paul 20" SEP HARASS PORT     | Ameri SP HARA                                                                                                    | D : 80012100947     D : 80012100947     No 01:110; 01:2101     Sco 10:0     Page Num     1                                                                                                    | Subjec<br>on a (no) o<br>t so o<br>t so o<br>t so o | : 803MK08  | ан 🙀 алғасан ық. 🛁 Заннон 😨 імпатаныны                                                                  |
|               |                              | Nyobe - Orene Paul 20" SEP HARASS PORT     | Ameri SPP HARA<br>IKBHA MAGOO<br>SIN<br>1                                                                                                    | P:         S041 admon part           ID : 80012100947         Page Num           No         61.11(2)           800         700           Page Num         1                                                                                                    | Subjec<br>on a (no) o<br>t so o<br>t so o<br>t so o | :: 803MK08 | ан 🙀 алғасан ық. 🛁 Заннон 😨 імпатаныны                                                                  |
|               |                              | Nyobe - Orene Paul 20" SEP HARASS PORT     | Control 100 Holds<br>INCELAN ANAGOO<br>Are<br>1<br>INCELAN<br>INCELAN<br>INCEL | D: Boot200047           D: Boot200047           Boot200047           Boot200047           Boot200047           Poge Num           1                                                                                                    | Subjec<br>oraște o<br>sec s<br>ber : 1              | :: 803MK08 | ан 🙀 алғасан ық. 🛁 Заннон 😨 імпатаныны                                                                  |
|               |                              | Nyobe - Orene Paul 20" SEP HARASS PORT     | Annel 189 Helda<br>IKEHA MAGOD<br>319<br>1<br>1<br>1<br>1<br>1<br>1<br>1<br>1<br>1<br>1<br>1<br>1<br>1<br>1<br>1<br>1<br>1<br>1                                                                                                    | D: Boot200047           D: Boot200047           Boot200047           Boot200047           Boot200047           Poge Num           1                                                                                                    | Subjec<br>orașter o<br>sec o<br>ber : 1             | :: 803MK08 | ан 🙀 алғасан ық. 🛁 Заннон 😨 імпатаныны                                                                  |
|               |                              | Nyobe - Orene Paul 20" SEP HARASS PORT     | Annel 189 Helda<br>IKEHA MAGOD<br>319<br>1<br>1<br>1<br>1<br>1<br>1<br>1<br>1<br>1<br>1<br>1<br>1<br>1<br>1<br>1<br>1<br>1<br>1                                                                                                    | Image: Sector structure           Image: Sector structure           Image: Sector structure | Subjec<br>01.2 (10) Q<br>5.50 8<br>ber : 1<br>      | :: 803MK08 | ан 🙀 алғасан ық. 🛁 Заннон 😨 імпатаныны                                                                  |
|               |                              | Nyobe - Orene Paul 20" SEP HARASS PORT     | Annel 189 Helda<br>IKEHA MAGOD<br>319<br>1<br>1<br>1<br>1<br>1<br>1<br>1<br>1<br>1<br>1<br>1<br>1<br>1<br>1<br>1<br>1<br>1<br>1                                                                                                    | Image: Sector structure           Image: Sector structure           Image: Sector structure | Subjec<br>orașter o<br>sec o<br>ber : 1             | :: 803MK08 | ан 🙀 алғасан ық. 🛁 Заннон 😨 імпатаныны                                                                  |
|               |                              | Nyobe - Orene Paul 20" SEP HARASS PORT     |                                                                                                    |                                                                                                    |                                                     | :: 803MK08 | ан 🙀 алғасан ық. 🛁 Заннон 😨 імпатаныны                                                                  |

- 11. Candidates can access the photocopy link available on SAP portal under the tab **"CLICK HERE TO APPLY FOR PHOTOCOPY/ REVALUATION/ VERIFICATION"** till the Grievance redressal window is open. Post closure of grievance redressal window, candidates can access photocopy link mentioned in the Acknowledgement Receipt received through email.
- 12. Candidates are advised not to share his/ her answer book with any other candidate/s. This is against rules.
- 13. Candidates would not be able to view soft copy of the answers where the mode of examination is online. The said will be made available on registered e mail of the candidate.

-----XXX------